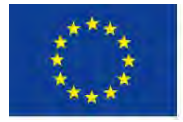

Europäische Union. Europäischer Fonds für regionale Entwicklung. Evropská unie. Evropský fond pro regionální rozvoj.

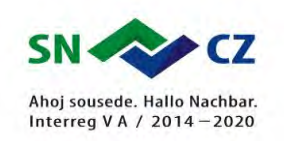

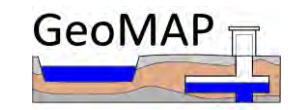

#### VŠB TECHNICKÁ **UNIVERZITA** ارزا **OSTRAVA**

#### **VSB TECHNICAL** UNIVERSITY ارزا **OF OSTRAVA**

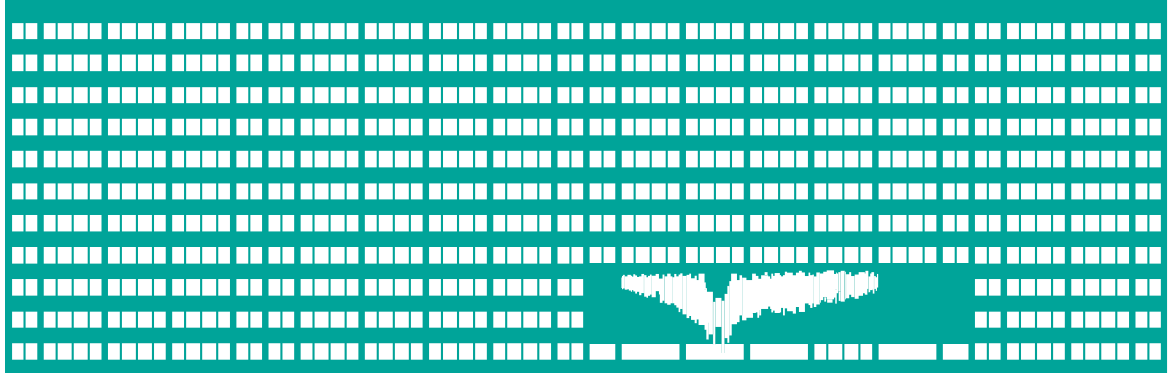

WWW.VSb.CZ

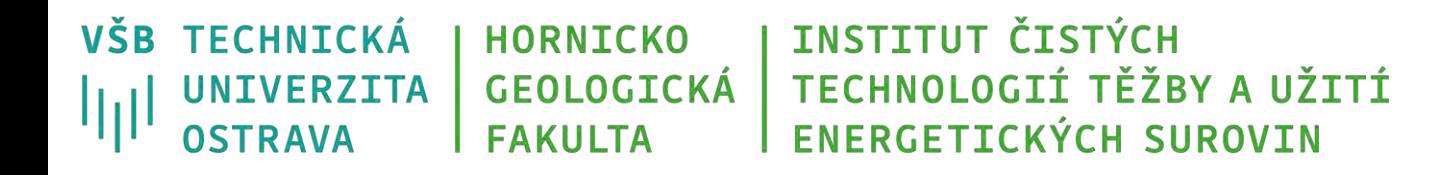

#### **1. partnerský wokrkshop projektu GeoMAP/1. Partnerworkshop im Projekt GeoMAP**

**Metody evidence a hodnocení geologických, hydrogeologických, ekologických a geotermických dat ve vytěžených krajinách a jejich zpracování formou 3D modelů v Mosteckém hnědouhelném revíru**

**/ Methoden zur Erfassung und Bewertung von geologischen, hydrologischen, umweltrelevanten und geothermischen Daten in Bergbaufolgelandschaften und deren Verarbeitung in 3D-Modellen im Braunkohlentagebau Most**

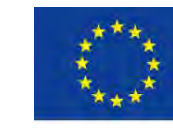

Europäische Union. Europäischer Fonds für regionale Entwicklung.  $15/5/2019$   $\star$   $\star$  EVIOPSKA UIIIE. EVIOPSKY IONU PIO

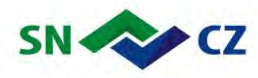

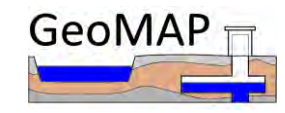

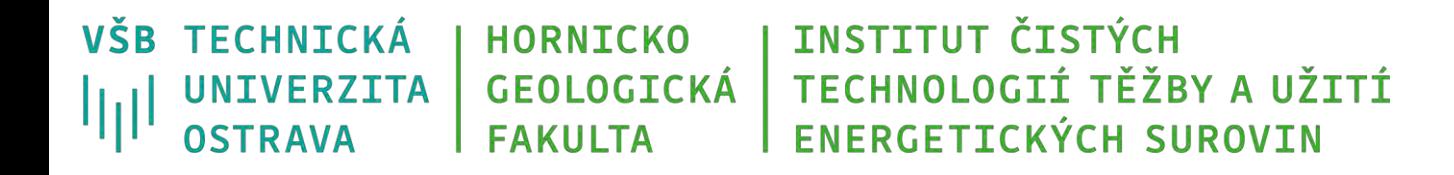

# **Využití lehké dynamické penetrace a geofyzikálních měření na sesuvných územích**

Doc. Ing. Jindřich Šancer, Ph.D.

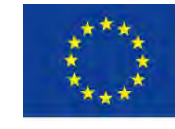

Europäische Union. Europäischer Fonds für regionale Entwicklung.  $15/5/2019$   $\frac{1}{2}$   $\frac{1}{2}$  EVIOPSKA UIIIE. EVIOPSKY IONU PIO

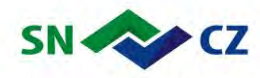

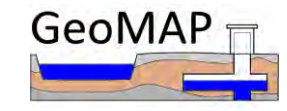

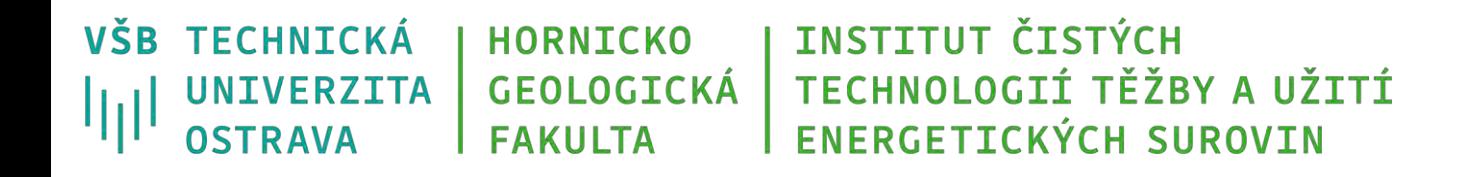

## **Obsah prezentace**

Popis lehké dynamické penetrace (DPL)

Metoda Elektrické Rezistívní Tomografie (ERT)

Ukázka praktického nasazení DPL a ERT na Jezeře Most

Vyhodnocení DPL pomocí softwaru Geo 5 – modul Stratigrafie

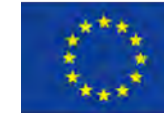

Europäische Union. Europäischer Fonds für regionale Entwicklung. Evropská unie. Evropský fond produced a boj sousede. Hallo Nachbar.<br>
There a VA / 2014 – 2020

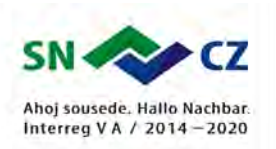

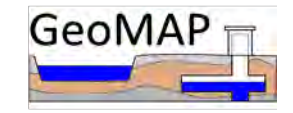

# **Lehká dynamická penetrace**

**Cílem dynamických penetračních zkoušek je stanovení odporu zemin (případně poloskalních hornin) in-situ proti vnikání penetračního kužele**. K zarážení kužele se využívá "konstantního dynamického rázu" který je dán volným pádem beranu o známé hmotnosti a konstantní výšce pádu.

Dynamické penetrační zkoušky jsou nepřímé metody geotechnického průzkumu a slouží jako doplňující k přímým metodám, nejčastěji jako doplněk geologických vrtů.

Z výsledků penetračních zkoušek v konfrontaci s jiným zdrojem informací (např. geologickými vrty) lze vysledovat následující závěry:

- Stanovení rozhraní jednotlivých geologických vrstev (hloubka dosahu DPL závisí na geologickém prostředí, zpravidla nepřevyšuje 6 m)
- **Odhad pevnostních a deformačních vlastností zemin**
- U nesoudržných zemin lze orientačně stanovit index relativní ulehlosti  $I_D$
- U soudržných zemin lze odhadnout jejich konzistenční stav
- Posoudit vhodnost území pro použití zaráženého pažení (štětovnicové stěny)
- **Nalezení smykových ploch při svahových pohybech**
- Lokalizace poloh postižených sufózou apod.

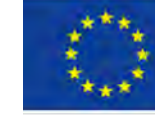

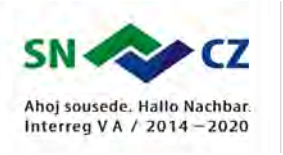

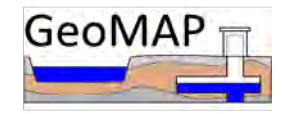

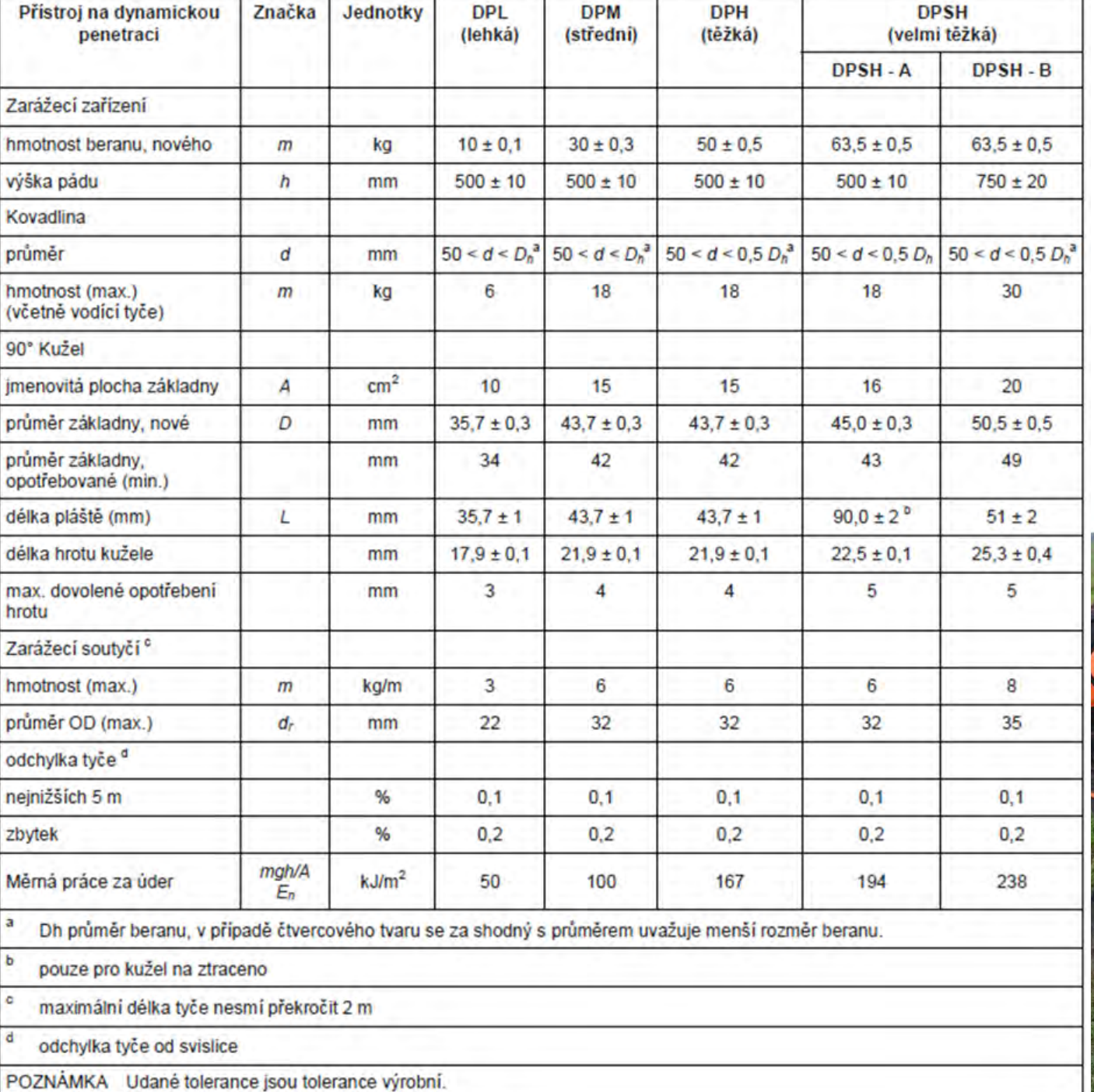

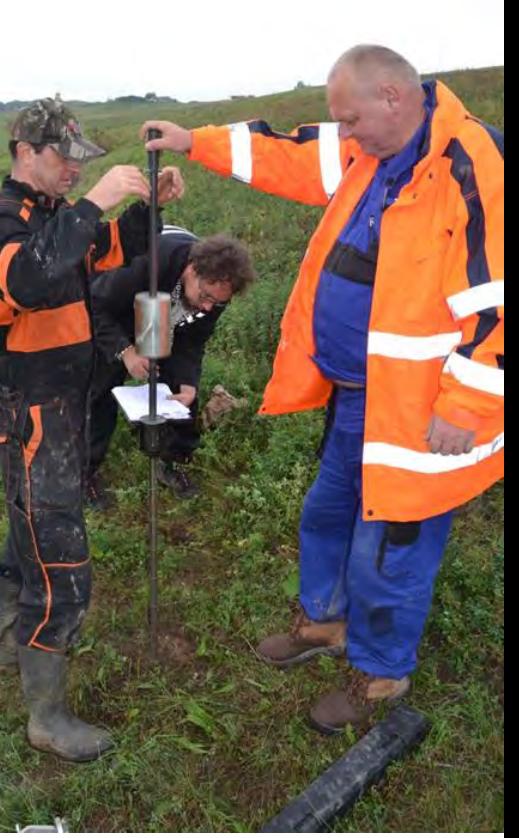

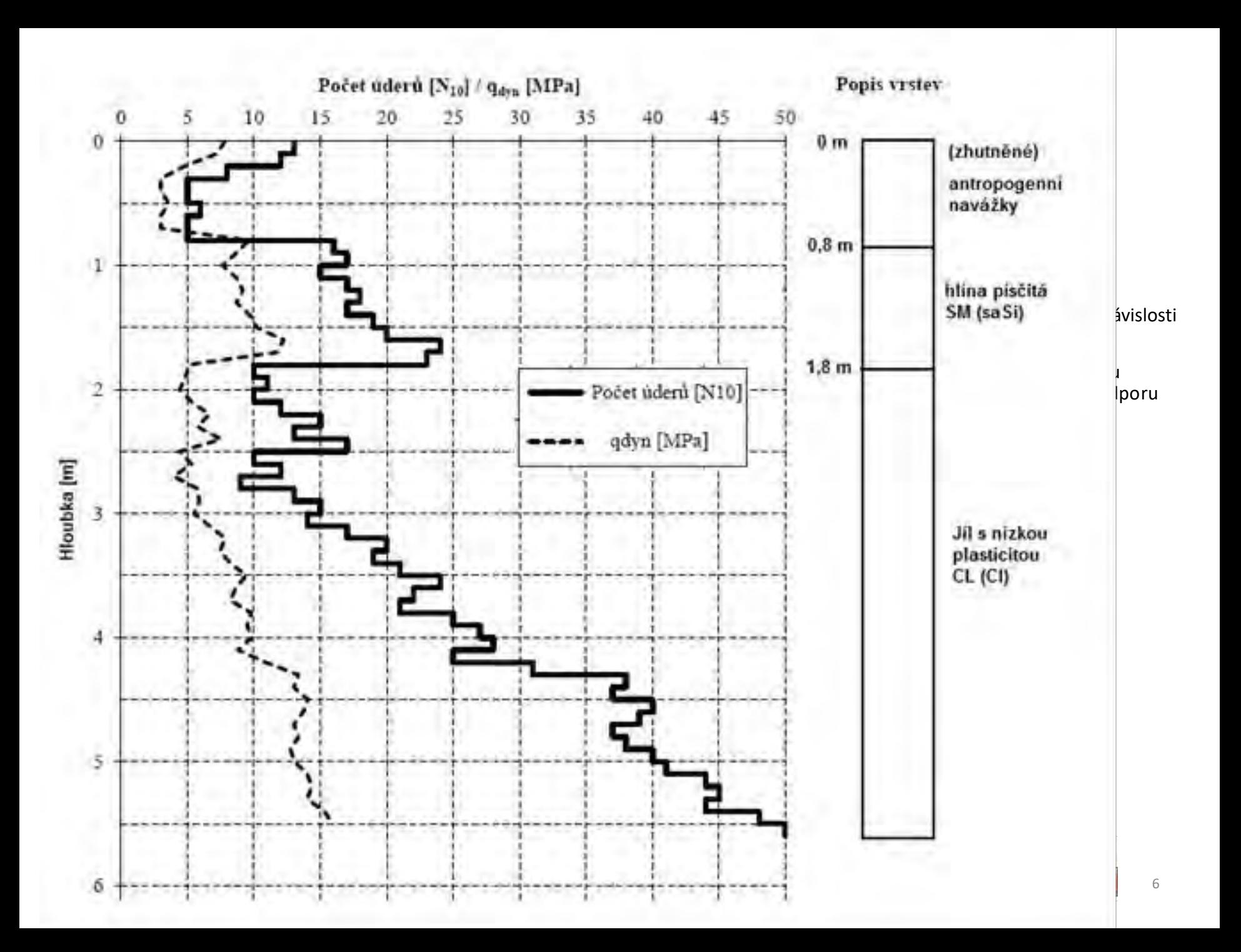

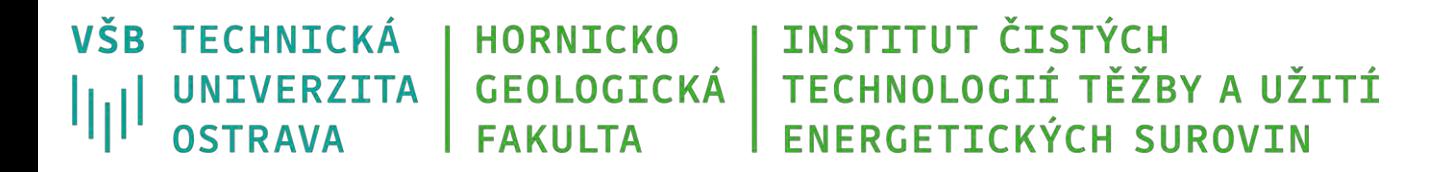

# **Metoda Elektrické Rezistivní Tomografie (ERT)**

Měření probíhá zpravidla pomocí 4 elektrod, které jsou neustále ve styku s horninovým prostředím, jsou pomocí počítače, střídavě zapojovány jako proudové (C $_1$ , C $_2$ ), nebo jako měřící (P $_1$ , P $_2$ ). Elektrody jsou nejčastěji zapojovány podle uspořádání Wenner-Schlumberger. Měříme úbytek napětí ΔU při proudu I a z toho je možné střední měrný odpor:

ρz=k.ΔU/I kde k je tzv. konstanta uspořádání elektrod, závislá na vzdálenostech elektrod

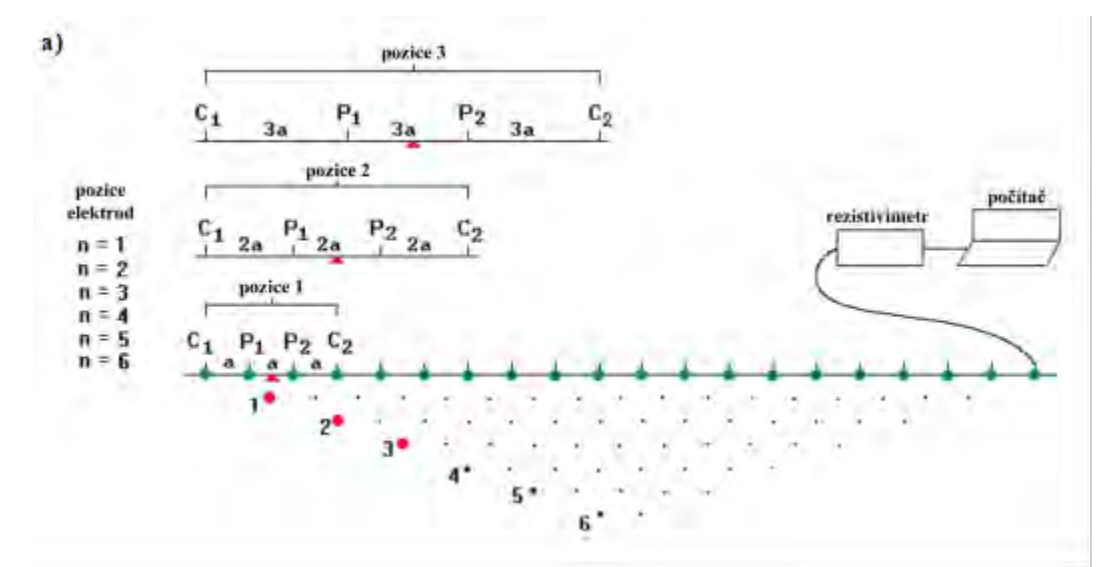

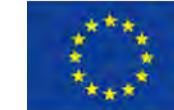

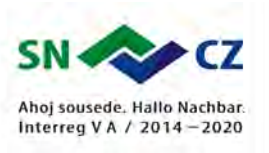

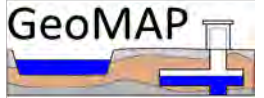

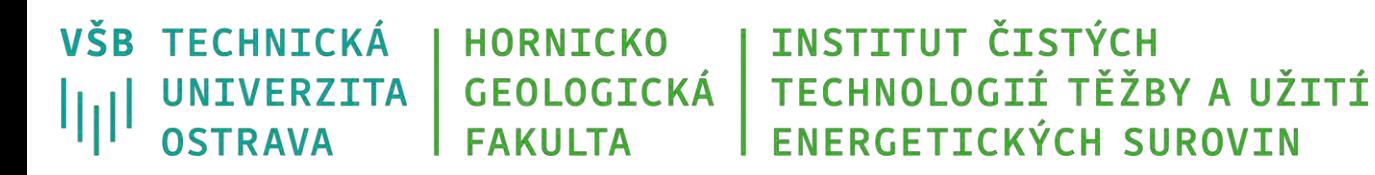

## **Metoda Elektrické Rezistivní Tomografie (ERT)**

#### **Aparatura ARES 200E (Gf Instruments)**

- maximální počet 250 elektrod,
- Vyhodnocení dat pomoci sw Geotomo Software RES2DINV.

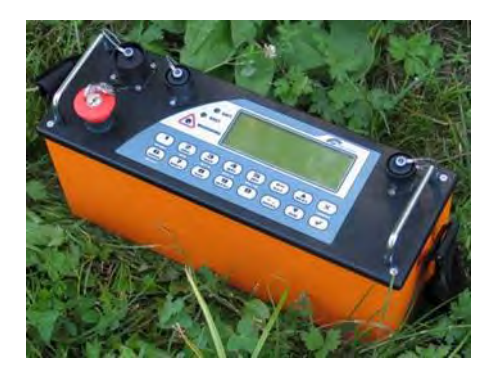

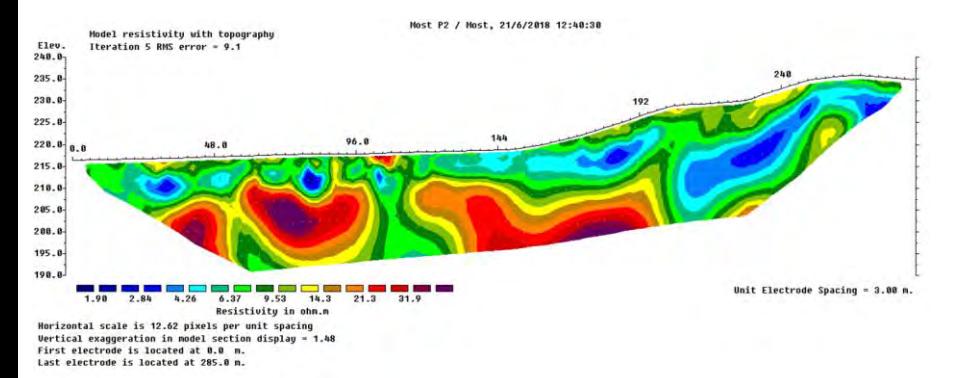

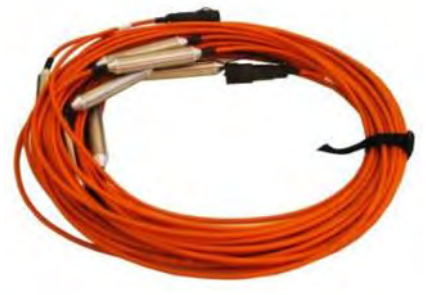

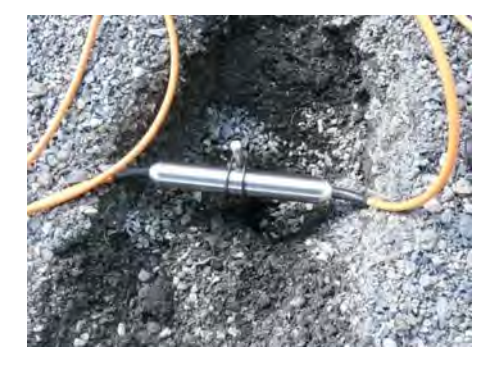

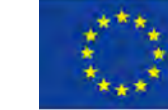

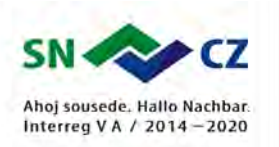

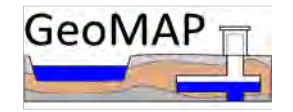

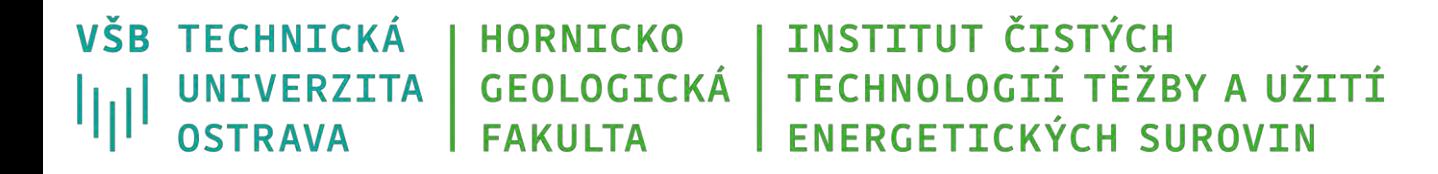

#### **Ukázka praktického nasazení DPL a ERT na Jezeře Most**

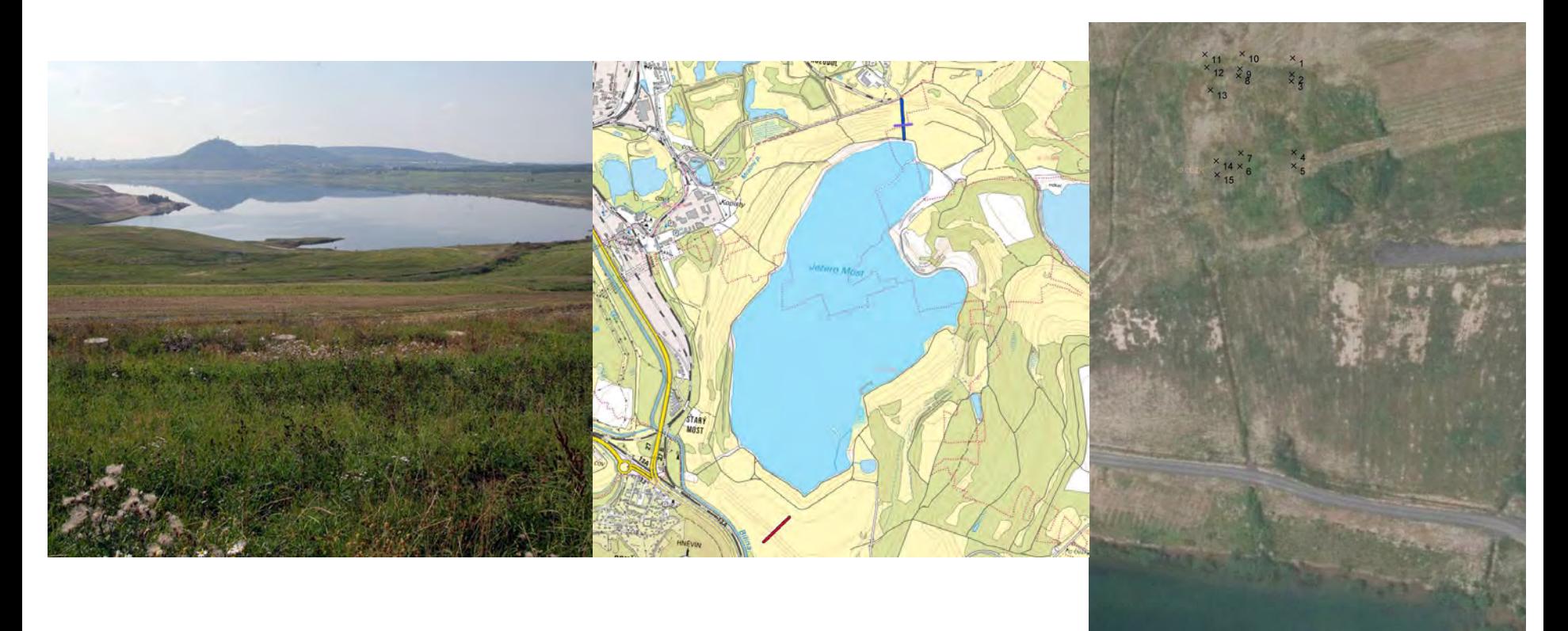

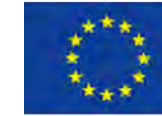

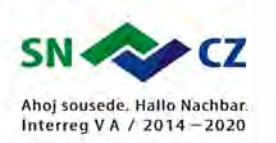

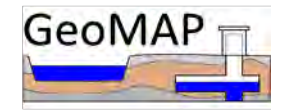

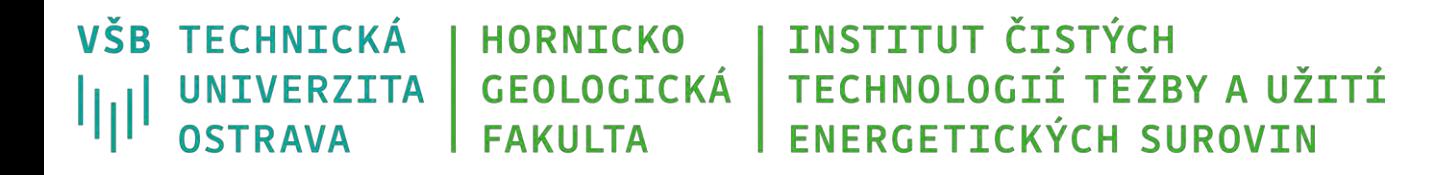

### **Ukázka praktického nasazení DPL a ERT na Jezeře Most**

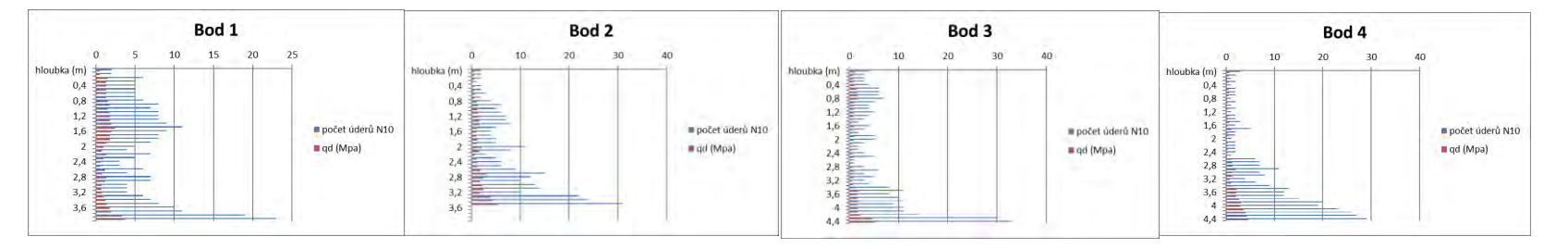

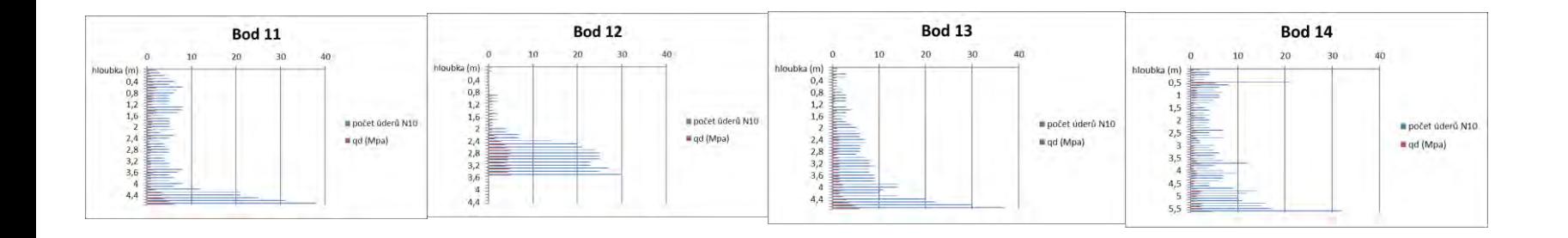

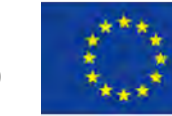

Europäische Union. Europäischer Fonds für regionale Entwicklung. Evropská unie. Evropský fond pro Ahoj sousede. Hallo Nachbar. (2001) Maria Maria Maria Maria Maria Maria Maria Maria Maria Maria Maria Maria Maria Maria Maria Maria Maria Maria Maria Maria Maria Maria Maria Maria Maria Mar regionální rozvoj.

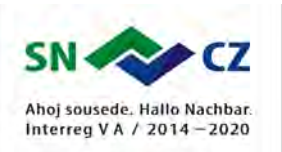

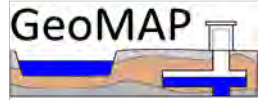

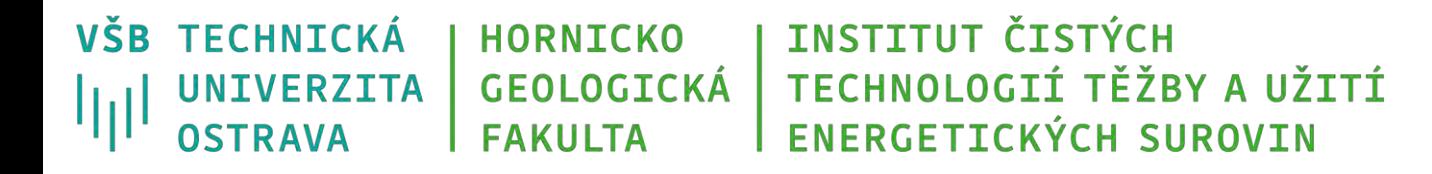

## **Ukázka praktického nasazení DPL a ERT na Jezeře Most**

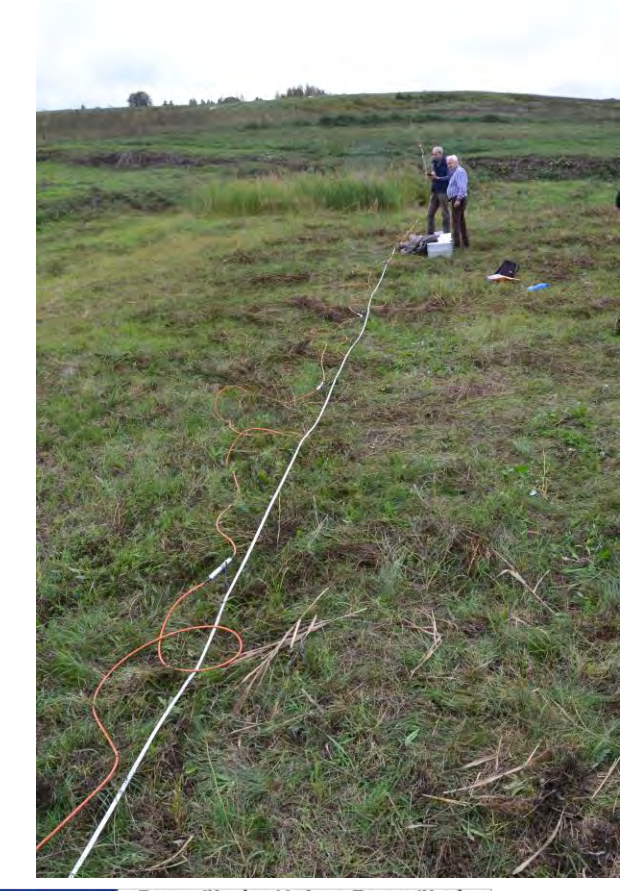

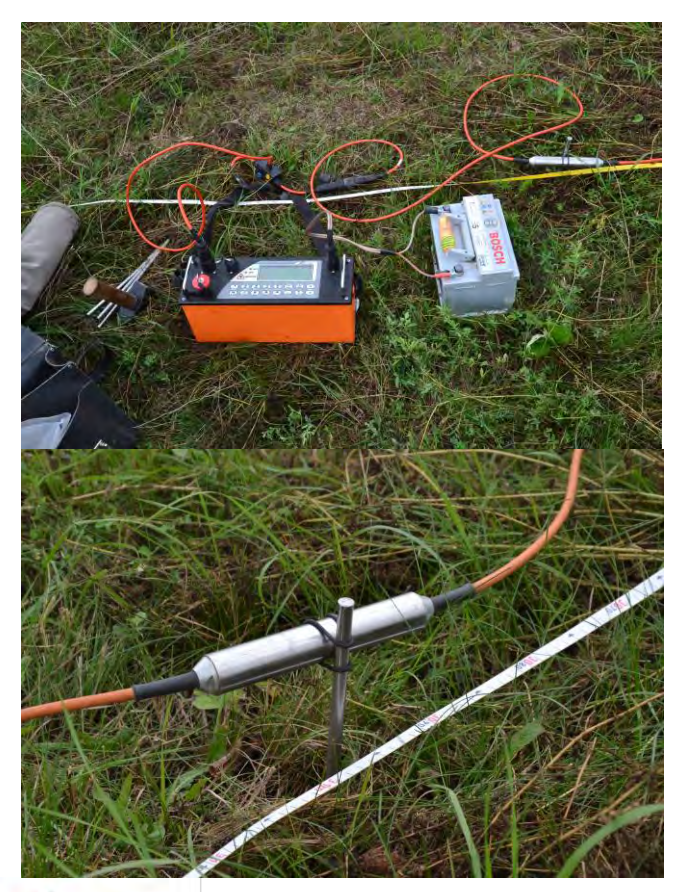

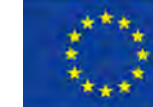

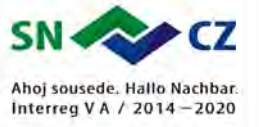

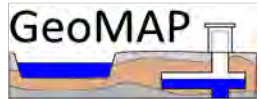

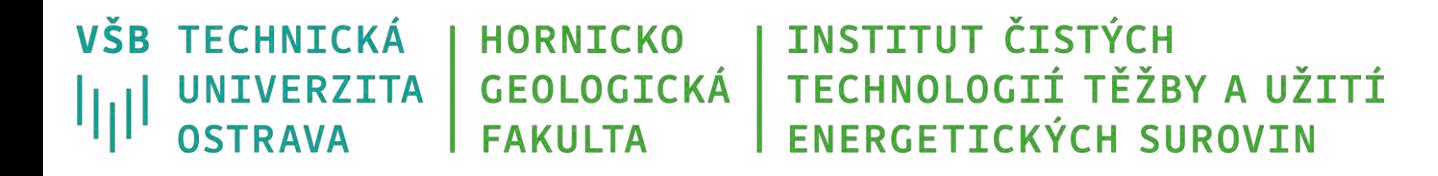

## **Ukázka vyhodnocení DPL a ERT na Jezeře Most**

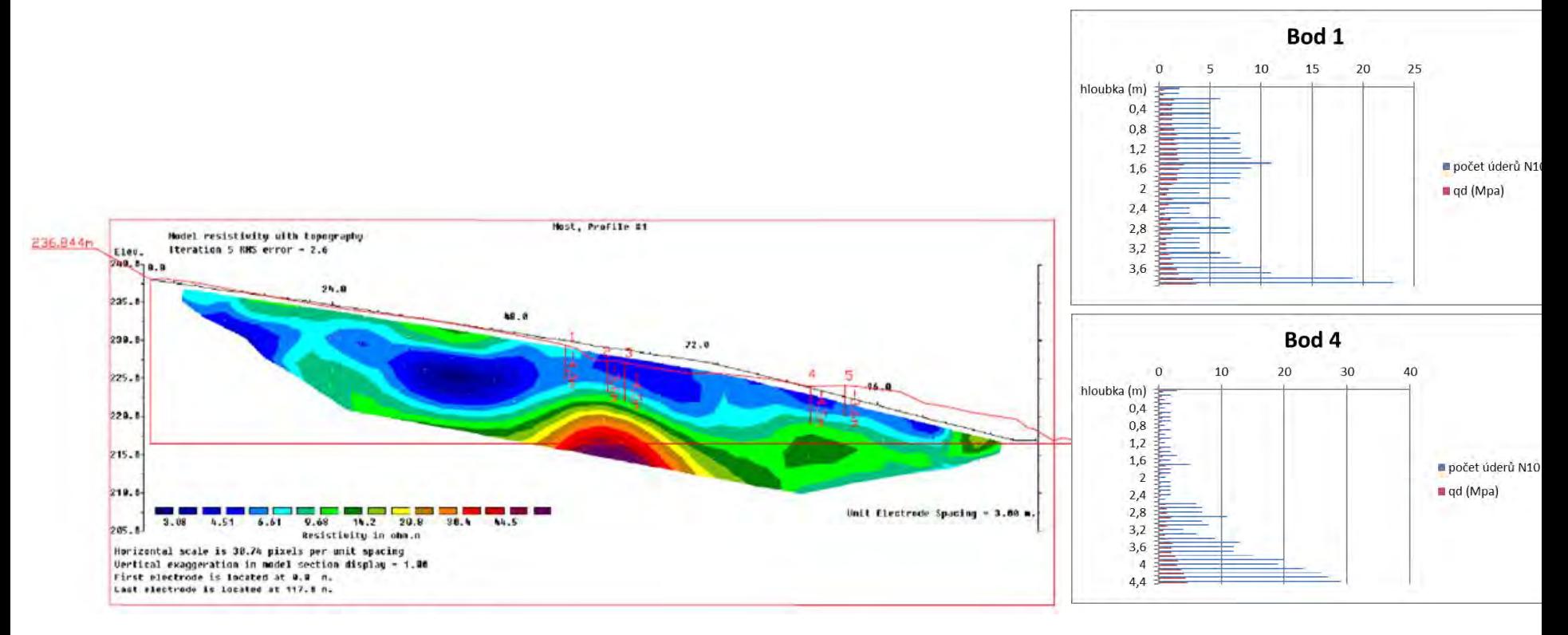

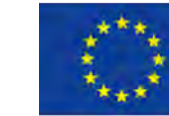

Europäische Union. Europäischer Fonds für regionale Entwicklung. Evropská unie. Evropský fond pro Ahoj sousede. Hallo Nachbar.<br>
Interreg V A / 2014 – 2020

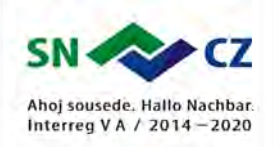

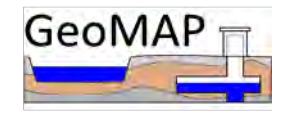

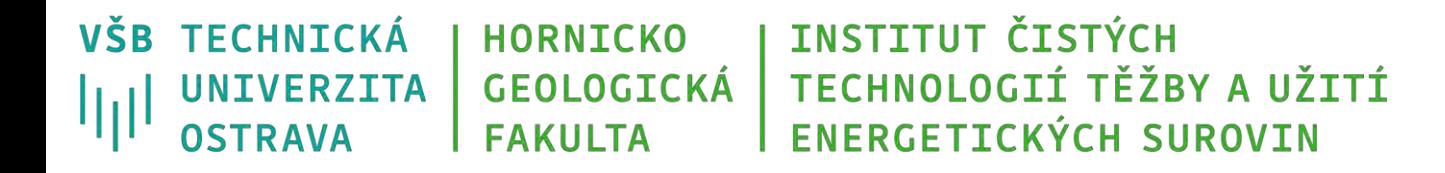

## **Ukázka vyhodnocení DPL a ERT na Jezeře Most**

**Bod 12** 

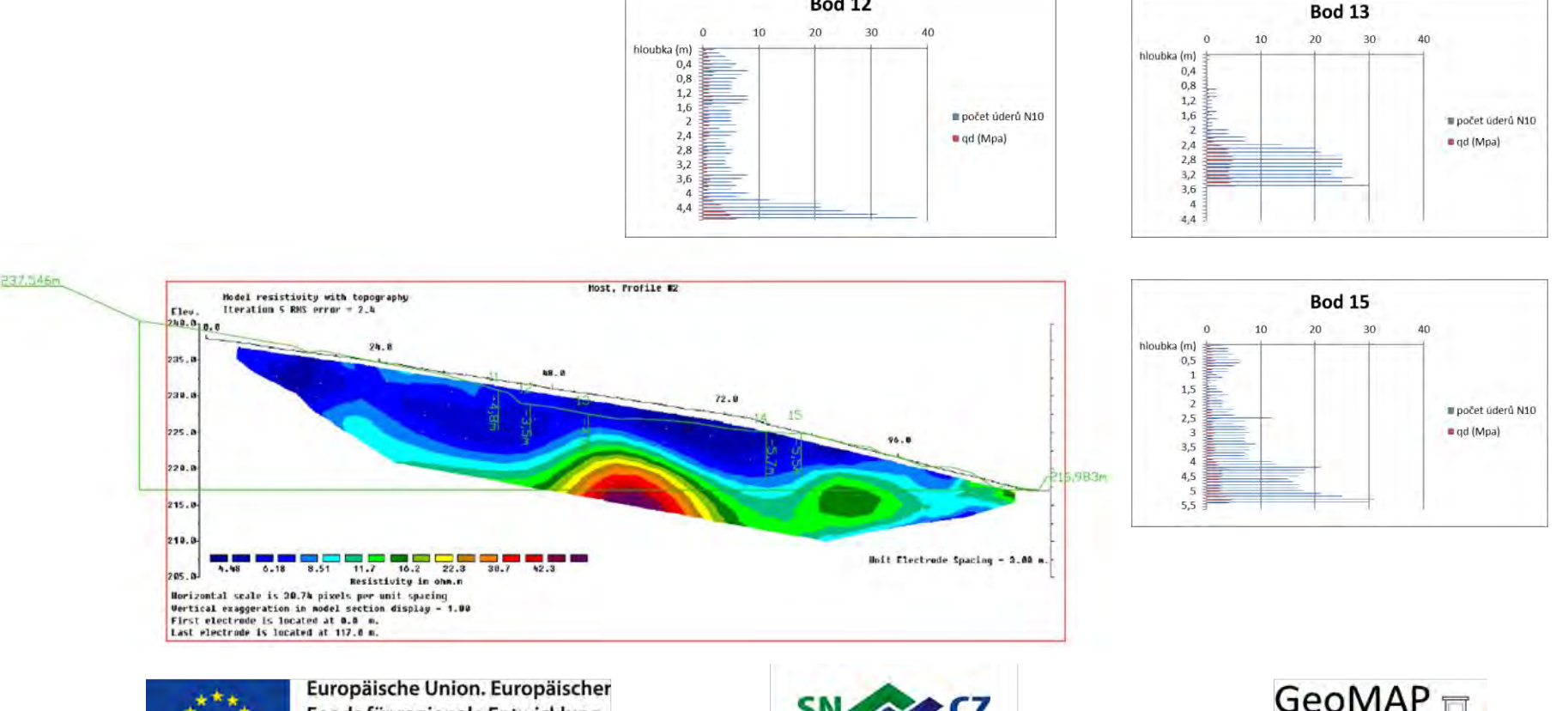

Fonds für regionale Entwicklung. Evropská unie. Evropský fond pro Ahoj sousede. Hallo Nachbar.<br>
13<br>
Interreg V A / 2014 – 2020

Interreg V A / 2014-2020

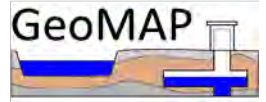

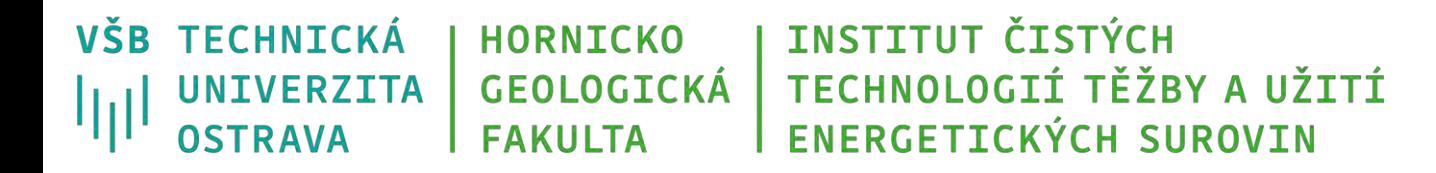

## **Ukázka vyhodnocení DPL a ERT na Jezeře Most**

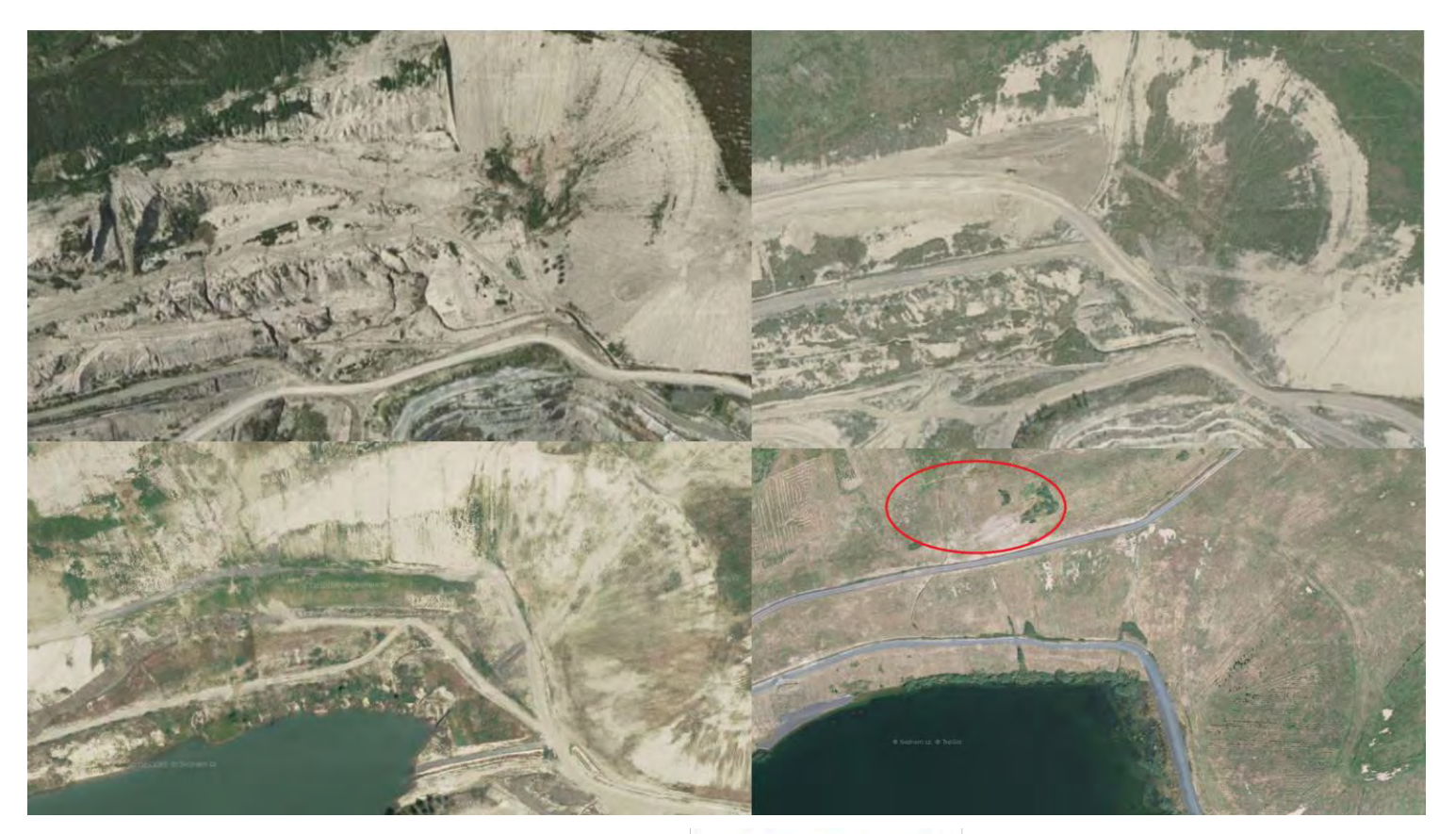

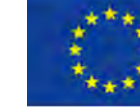

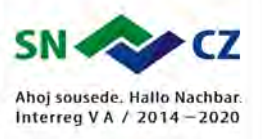

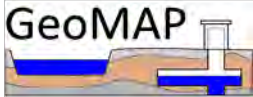

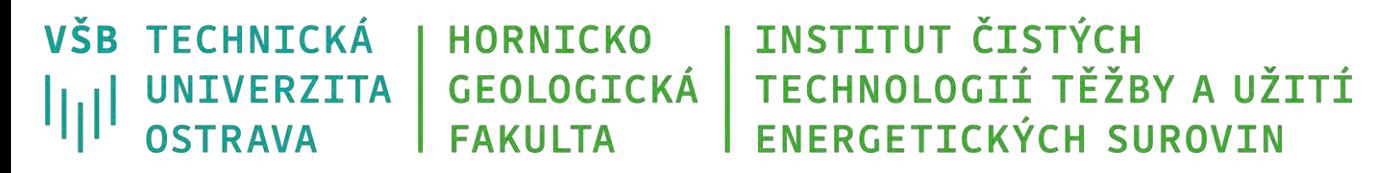

## **Vyhodnocení DPL pomocí softwaru Geo 5 – modul Stratigrafie**

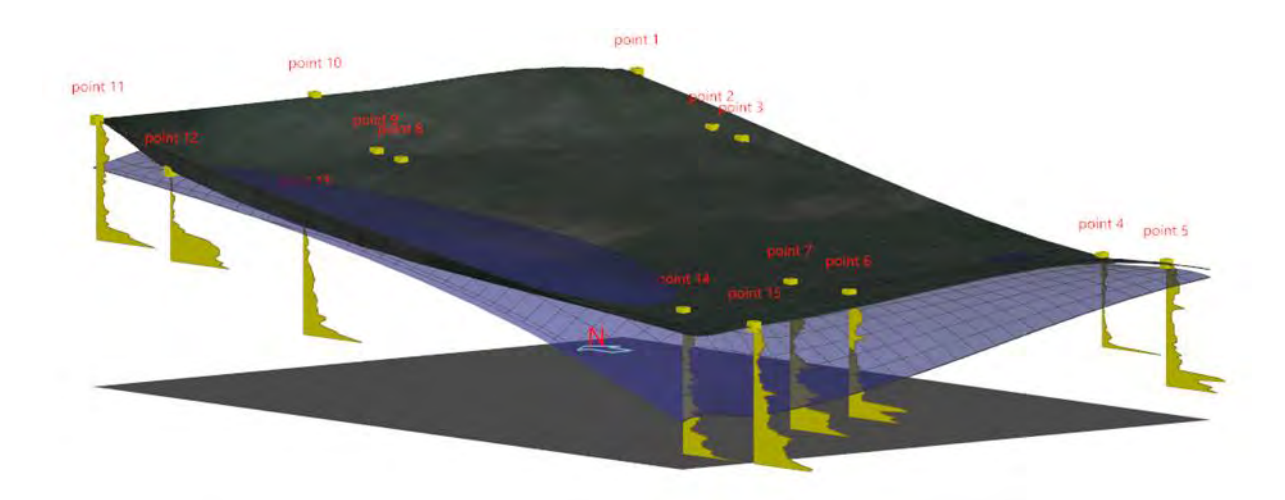

<https://www.fine.cz/vyukova-videa/125/pouziti-modulu-dokumentace-v-programu-geo5-stratigrafie/>

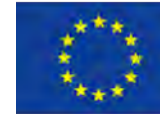

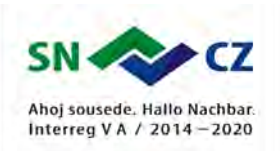

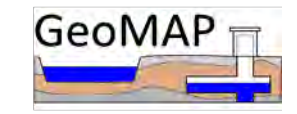

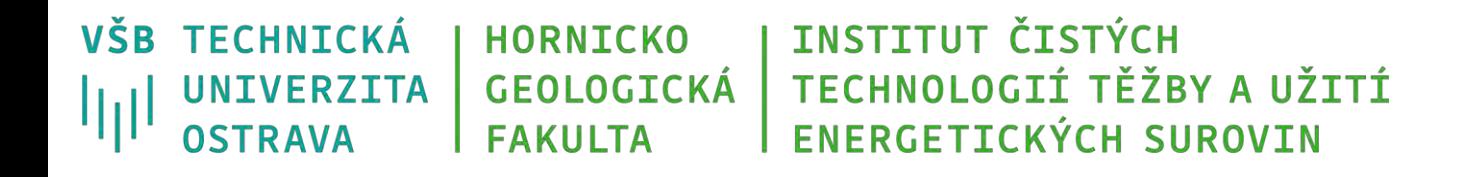

## **Děkuji za pozornost / Vielen Dank für Ihre Aufmerksamkeit**

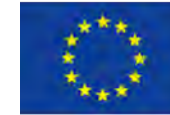

Europäische Union. Europäischer Fonds für regionale Entwicklung. 15/5/2019 **16 and 16 and 16 and 16 and 16 and 16 and 16 and 16 and 16 and 16 and 16 and 16 and 16 and 16 and 16 and 16 and 16 and 16 and 16 and 16 and 16 and 16 and 16 and 16 and 16 and 16 and 16 and 16 and 16 and 16 and 1** 

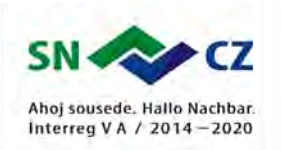

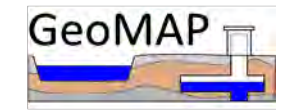